## SAP ABAP table BKK AUTH CHECK FIELDS {BKK AUTH CHECK FIELDS}

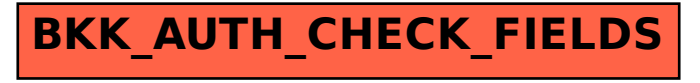